### FncyChap V1.33

Ulf A. Lindgren

# **Contents**

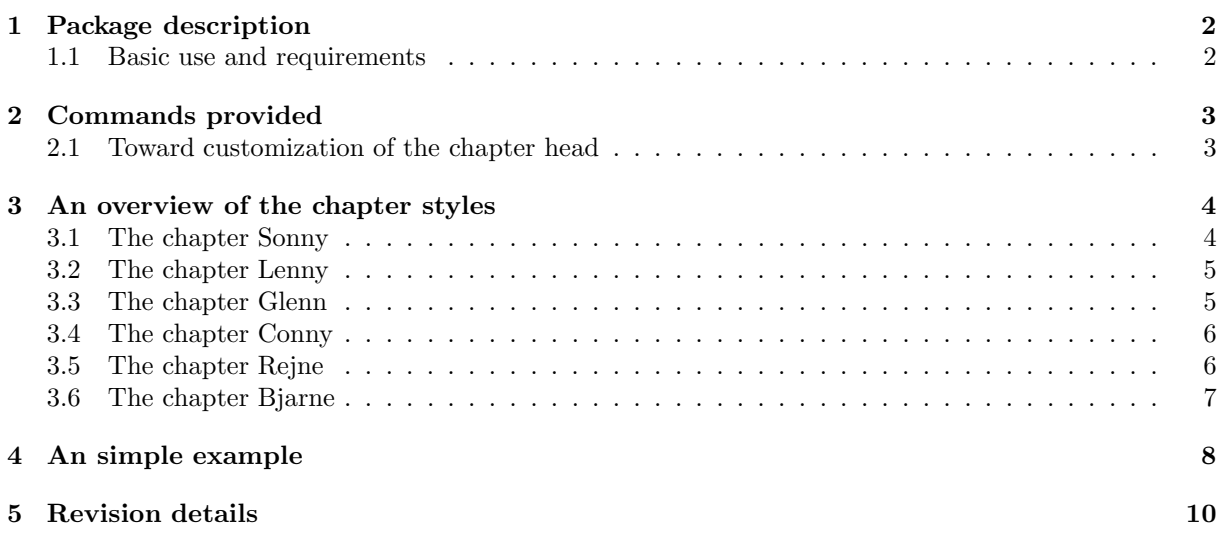

**Chapter** 

## Package description

In this chapter a short introduction of the package will be given. The package has been written in order<br>for me to learn more about L<sup>A</sup>T<sub>E</sub>X and T<sub>E</sub>X. I have no idea if this package is written in a good way. for me to learn more about LAT<sub>E</sub>X and T<sub>E</sub>X. I have no idea if this package is written in a good way. Thus, if anyone reads and tries *FncyChap* I would appreciate any feedback, good or bad. The reason is that it will help me gain insight in writing macros.

In any publication it is important to remember that consistency plays a important role. That is, with this package one can change the appearance of each chapter in the publication. However, this is not desirable so don't forget modesty and consistency.

#### **1.1 Basic use and requirements**

The package is invoked by writing the following in the preamble of your document

*\*usepackage[*style*]*{fncychap}*

If the option, *style*, is omitted then the default definition of chapter is used. There are six predefined chapter styles, namely *Sonny, Lenny, Glenn, Conny, Rejne* and *Bjarne*. The names corresponds to Swedish given names, almost surely  $(a.s.)$  like  $IKEA<sup>1</sup>$ . Each such style has a default configuration and if that configuration is sufficient, then this is all that is needed.

The package does not rely on any other package. However, for the style Lenny a postscript font is default, but this font can easily be changed. I encourage the use of the default postscript font since it is scalable in a truly huge manner, which makes *Lenny* nice.

<sup>1</sup>reg. trademark of Ingvar Kamprad Emtaryd Agunnaryd

l<br>Chapter

# Commands provided

 $A$  chapter heads. The commands will in the sequel be described. Each command is boxed and placed chapter heads. The commands will in the sequel be described. Each command is boxed and placed on a separate line. Lets begin the descriptions of the commands.

#### *\*mghrulefill*{width}*

The above command is a more general version of the command *\*hrulefill in the sense that the width of the ruler can be specified. This command is provided in order to decorate the chapter headers. The chapter heading are divided into two parts. The first part defines the so called *\*chapapp and *\*thechapter which holds information of the text "Chapter" and the current chapter number respectively. The second part is the chapter title provided by the user. From now one, the *\*chapapp and *\*thechapter will be referred to as chapter name and chapter number respectively. The user defined title is referred to as the chapter title.

#### **2.1 Toward customization of the chapter head**

The chapter name, number and title can be changed easy first lets introduce the following two commands

*\*ChNameUpperCase

and

*\*ChNameLowerCase

these commands will change the chapter name into either upper or lower case. One additional case command is provided for the chapter name, namely

*\*ChNameAsIs

which result in the default case. Three similar commands for the chapter title are defined by the commands

*\*ChTitleUpperCase, *\*ChTitleLowerCase and *\*ChNameAsIs

The rule width of the predefined chapter styles can be controlled by the command

*\*ChRuleWidth*{width}*

just remember that the *width* must have a unit, for instance *pt, mm, etc*. The font related matters such as size, type and face can be sent using the commands

*\*ChNameVar*{stuff}*, *\*ChNumVar*{stuff}* and *\*ChTitleVar*{stuff}*

related to the chapter name number and title respectively. The argument, *stuff*, to these functions can be for example *\*ChNameVar*{\*huge*\*rm*\*centering*}*.

L<br>Chapter

## An overview of the chapter styles

The chapter styles have default settings for all of the functions described in section 2.1. However, it can be changed using the commands. Note that if *\*centering, etc is used to format the text part of the chapter style then the result can be ugly. The chapter style *Bjarne* contains one additional command

*\*TheAlphaChapter

This command will write the chapter number using the corresponding word. *\*TheAlphaChapter have a capability of writing the words *ZERO* to NINETYNINE.

In the following sections the pre-defined styles are shown along with the default settings. Both the *\*chapter and *\*chapter\* are given.

#### **3.1 The chapter Sonny**

The following settings have been used as default parameters

\ChNameVar{\Large\sf} \ChNumVar{\Huge} \ChTitleVar{\Large\sf} \ChRuleWidth{0.5pt} \ChNameUpperCase

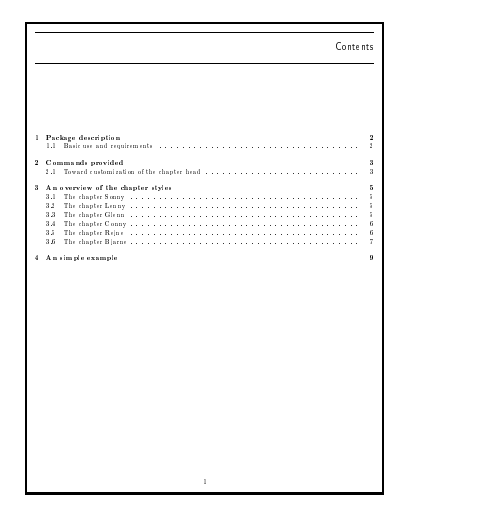

Figure 3.1: The stared chapter style sonny

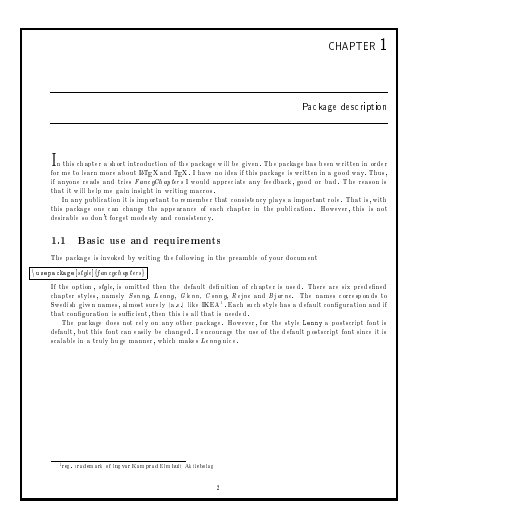

Figure 3.2: The chapter style Sonny

### **3.2 The chapter Lenny**

The following settings have been used as default parameters

```
\ChNameVar{\fontsize{14}{16}\usefont{OT1}{phv}{m}{n}\selectfont}
\label{thm:main} $$\ChNumVar{\fontsize{60}_{62}\usefont{OT1}{ptm}_{m}_{n}\selectfont}$$\ChTitleVar{\Huge\bfseries\rm}, \ChRuleWidth{1pt}
```
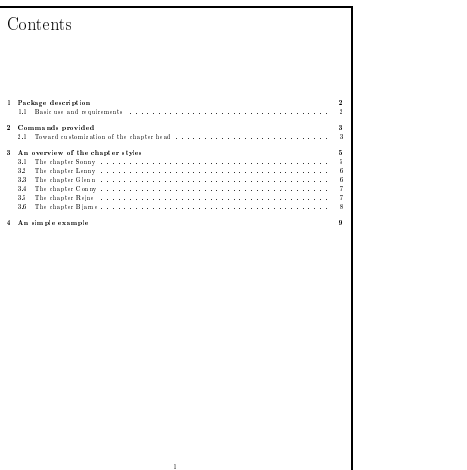

for an text is<br>an more about B BCK and PLC. Lakes we include the interaction term as<br>in the system reach and tried FRCK and PLC is considered to the interaction<br>of the system of the system of the system of the system of t The package is model by writing the finite<br>sing in the presential of yare durations of the present properties of<br>the state of the spin of the spin of the state of the state of the<br>state is the state of the spin of the sta **CER. IN ORDER SELLERYS CAL** 

Package description

 $\overline{\phantom{a}}$ Chapter  $\overline{\phantom{a}}$ 

Figure 3.3: The stared chapter style Lenny

Figure 3.4: The chapter style Lenny

#### **3.3 The chapter Glenn**

The following settings have been used as default parameters

```
\ChNameVar{\bfseries\Large\sf}, \ChNumVar{\Huge}, \ChTitleVar{\bfseries\Large\rm},
\ChRuleWidth{1pt}, \ChNameUpperCase, \ChTitleUpperCase
```
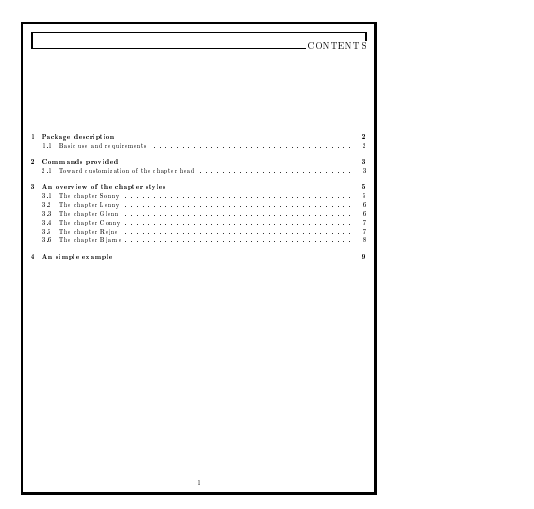

Figure 3.5: The stared chapter style Glenn

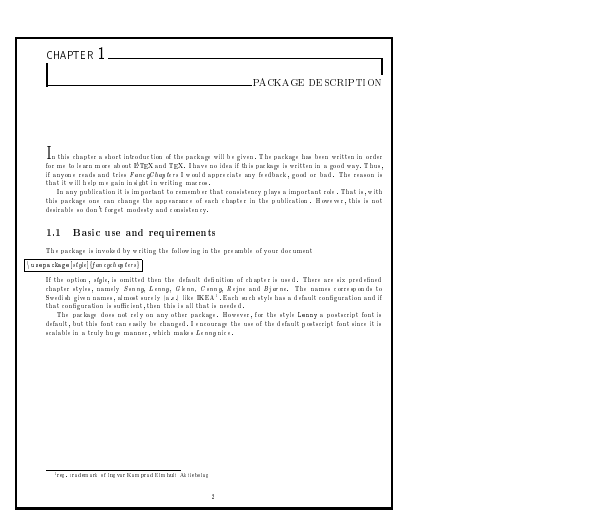

Figure 3.6: The chapter style Glenn

### **3.4 The chapter Conny**

The following settings have been used as default parameters

\ChNameUpperCase \ChTitleUpperCase \ChNameVar{\centering\Huge\rm\bfseries} \ChNumVar{\Huge} \ChRuleWidth{2pt} \ChTitleVar{\centering\Huge\rm}

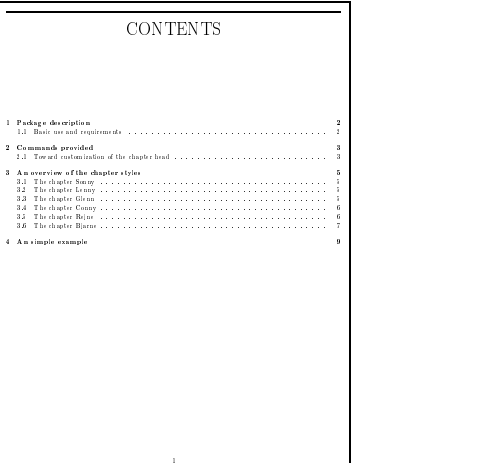

Figure 3.7: The stared chapter style Conny

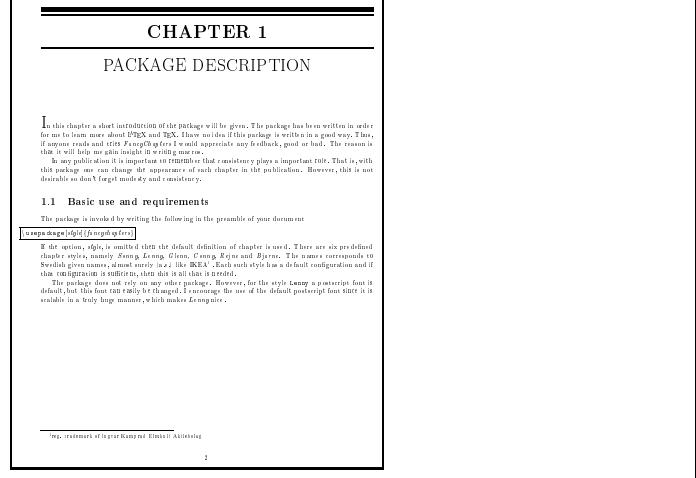

Figure 3.8: The chapter style Conny

#### **3.5 The chapter Rejne**

The following settings have been used as default parameters

```
\ChNameVar{\centering\Huge\rm\bfseries}, \ChNumVar{\Huge}, \ChTitleVar{\centering\Huge\rm}
\ChNameUpperCase, \ChTitleUpperCase, \ChRuleWidth{1pt}
```
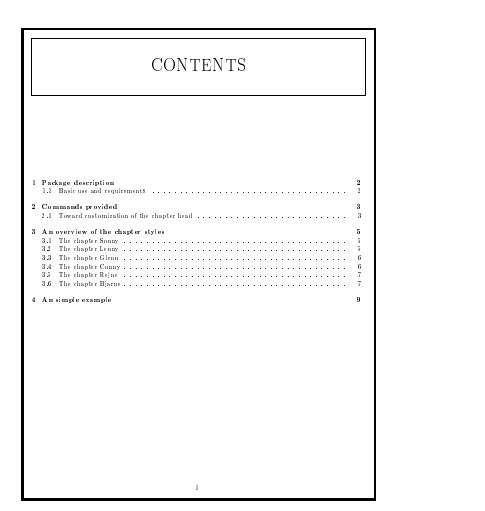

Figure 3.9: The stared chapter style Rejne

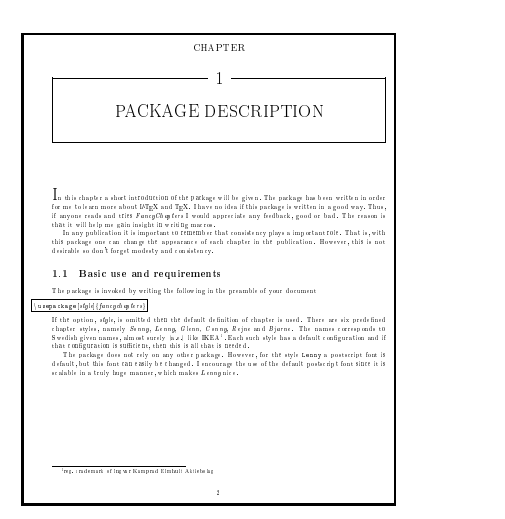

Figure 3.10: The chapter style Rejne

### **3.6 The chapter Bjarne**

The following settings have been used as default parameters

```
\label{th:main} $$\ChNameUpperCase $$\ChNameVar{\ragger\normal{t}normalsize\rm } \ChRuleWidth{1pt}$$\ChTitleUpperCase \ChNumVar{\raggedleft \bfseries\Large} \ChTitleVar{\raggedleft \Large\rm}
```
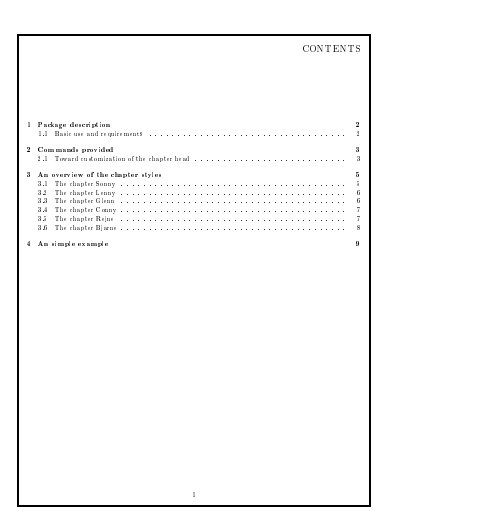

Figure 3.11: The stared chapter style Bjarne

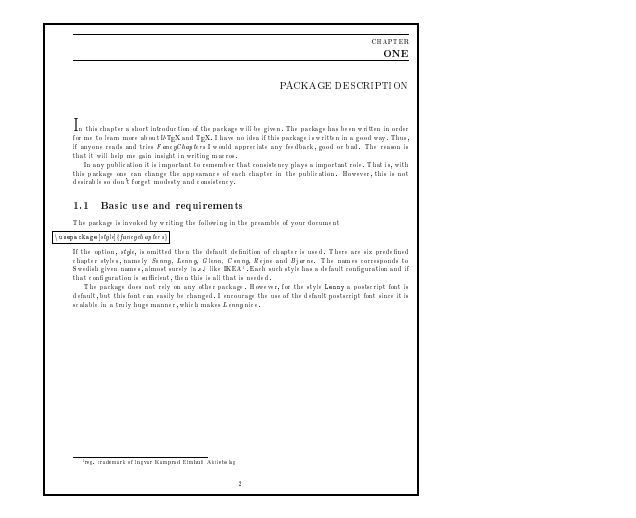

Figure 3.12: The chapter style Bjarne

Chapter

### An simple example

If the pre defined styles does not fulfill your needs then you can modify the formating routines. The formatting is controlled by three commands. One might as well redefine the original chapter definitions using the *\secdef* and *\renewcommand*, see The LAT<sub>E</sub>X companion. However, at the time of creating this package I decided that this was easier. The command

*\*DOCH

formats the chapter name and number. The commands

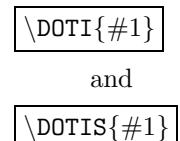

formats the chapter title for *\*chapter and *\*chapter\* respectively. In order to modify these you will have to use the preamble along with the commands *\*makeatletter and *\*makeatother. The in addition some predefined parameters can be used. The predefined length variables are

#### *\*mylen, *\*myhi, *\*px, *\*py, *\*pxx, *\*pyy and *\*RW

note that *\*RW is special, since it is set by *\*ChRuleWidth. The formatting controlled by *\*ChNameVar, *\*ChNumVar and *\*ChTitleVar store their values in *\*CNV, *\*CNoV and *\*CTV respectively. Finally, The functions *\*FmN*{ }* and *\*FmTi*{ }* acts accordingly to *\*Ch\*\*\*AsIs, *\*Ch\*\*\*UpperCase and *\*Ch\*\*\*LowerCase. Note that the stars indicate appropriate substitution of text, see section 2.1.

To illustrate this lets define a new chapter style in which the Chapter name and number in a *\*fbox and the chapter title centered. The *\*fboxrule is linked to the predefined length *\*RW so that it can be controlled by the command *\*ChRuleWidth. Try this example at a computer near you.

```
\makeatletter
 \ChNameVar{\Large\rm} % sets the style for name
 \ChNumVar{\Huge} % sets the style for digit
 \ChTitleVar{\Large\rm\centering} % sets the style for title
 \ChRuleWidth{4pt} % Set RW=4pt
 \ChNameUpperCase % Make name uppercase
 \renewcommand{\DOCH}{%
   \setlength{\fboxrule}{\RW} % Let fbox lines be controlled by
                            % \ChRuleWidth
```
\fbox{\CNV\FmN{\@chapapp}\space \CNoV\thechapter}\par\nobreak \vskip 40\p@}

\renewcommand{\DOTI}[1]{% \CTV\FmTi{#1}\par\nobreak \vskip 40\p@} \renewcommand{\DOTIS}[1]{% \CTV\FmTi{#1}\par\nobreak \vskip 40\p@} \makeatother

That is all there is to it. Note that the commands *\*DOTI and *\*DOTIS can be redefined anywhere in the document, but that is not a good idea. Suppose that you want to use the *\*TheAlphaChapter. This can be done by initially chose the style *Bjarne* and then redefine *\*DOCH, *\*DOTI and *\*DOTIS.

# L<br>Chapter

## Revision details

 $\Gamma$  his is version 1.33, some minor problems have been addressed. The Rejne definition streched text<br>caused ugly gans in the virule aligned with the virule of caused ugly gaps in the vrule aligned with the title text. A compatibility problem with the KOMA class 'scrbook.cls' the remedy is a redefinition of 'schapter' in line with that used in KOMA. This might not be good since it differs from the base definition. A spell error was corrected.

In version 1.3, a problem with appendices in the Bjarne style was corrected. Wrong behavior, for the commands \frontmatter, \mainmatter and \backmatter was dealt with.

In the release 1.11 of the current package. A bug fix of the Lenny option was included. The problem, reported by Diab Jerius, occurred (underfull vbox) when the option Lenny was used in conjunction with **\section-command** such that the section is typeset at the next page. This caused one line to be misplaced. The remedy was to box the chapter title.

In the release (1.1) of the current package. A modification was made such that it will work with the book class. The problem occurred when the fncychap styles Conny, Rejne, Bjarne or Glenn were used in conjunction with the L<sup>AT</sup>EX command **\tabelofcontents**. The exact reason for the error is not yet found. The problem was reported by Olivier Guibe.

In the prior release there were no major improvements of the package. However, the package name was changed in order to conform with the (DOS) requirement of eight characters. I also received some feedback, informing me that the LATEX base have to be post  $1994/12/01$ . This information has been included in the package such that if an old base is used a warning will be written into the log. Release history:

**Release 1** 1996/12/13 FancyChapters 1.0b

**Release 2** 1997/01/08 FncyChap 1.0 (Name change, base date option)

**Release 3** 1997/01/22 FncyChap 1.1 (Bug fix)

- **Release 4** 1997/04/06 FncyChap 1.11 (Bug fix)
- **Release 5** 2004/09/20 FncyChap 1.3 (Bug fix)
- **Release 6** 2005/08/09 FncyChap 1.33 (Bug fix)